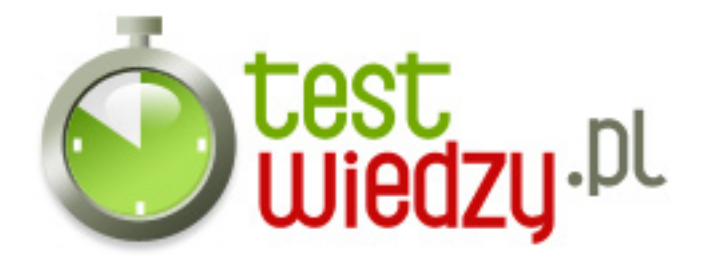

## **Excel**

test z excela.

## Poziom trudności: Średni

- 1. Zapis \$A\$1 to :
	- A adres względny komórki A1
	- B adres bezwzględny komórki A1
	- C adresowanie mieszane komórki A1
- 2. Co oznacza zapis =[wynagrodzenie]Arkusz1!\$h\$12 ?
	- A połączenie komórki z tą formułą z komórką H12 z "Arkusza1", który jest arkuszem skoroszytu "wynagrodzenie"
	- B połączenie "Arkusza1" z arkuszem "wynagrodzenie"
	- C połączenie arkusza "wynagrodzenie" z komórką H12 arkusza o nazwie "Arkusz1"
- 3. Która z podanych formuł obliczania średniej bloku komórek od a1 do b10 jest poprawna?
	- $\circ$  A =  $\overline{S}$ REDNIA(A1;B10)
	- $\circ$  B =  $\overline{S}$ REDNIA(A1;...;B10)
	- $\circ$  C =  $\acute{S}$ REDNIA(A1:B10)

4. Wprowadzona do komórki arkusza liczba automatycznie wyrównywana jest:

- A do prawej
- B do lewej
- C do środka
- 5. Który z poniższych adresów nazywamy adresem bezwzględnym?
	- $\circ$  A B1
	- $\circ$  B /B1/
	- $\circ$  C \$B\$1

6. Do jakiej kategorii funkcji należy funkcja ILE.NIEPUSTYCH?

- A procentowa
- B logiczna
- C statystyczna

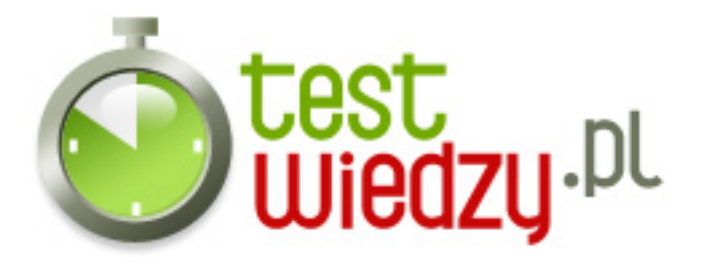

- 7. Co oznacza operator <>
	- A mniejsze lub równe
	- B nierówne (różne)
	- C większe lub równe
- 8. Funkcję JEŻELI należy stosować do
	- A przeprowadzania testów logicznych na wartościach i formułach.
	- B obliczania sumy liczb
	- C żadna z odpowiedzi nie jest poprawna
- 9. Skoroszyt składa się z
	- A arkuszy
	- B komórek
	- C kolumn
- 10. Kiedy argumenty wartość\_jeżeli\_prawda i wartość\_jeżeli\_fałsz zostaną oszacowane
	- A funkcja JEŻELI zwraca wartość zwróconą przez te instrukcje
	- B funkcja JEŻELI nie zwraca wartości zwróconą przez te instrukcje
	- C wszystkie odpowiedzi są prawidłowe
- 11. Kombinacja klawiszy Shift + Enter to:
	- A wprowadzenie danych i przesunięcie aktywnej komórki o 1 pozycję w górę
	- B wprowadzenie danych i przesunięcie aktywnej komórki o 1 pozycję w prawo
	- C wprowadzenie danych i przesunięcie aktywnej komórki o 1 pozycję w lewo
- 12. Przesunięcie aktywnej komórki o 1 okno w dół to klawisz:
	- A Page Up
	- B Page Down
	- $\circ$  C Ctrl + Page Up

13. W trakcie przesuwania całego arkusza nie zmienia się położenie aktywnej komórki. W pewnym momencie może ona zniknąć z ekranu. Do powrotu do miejsca gdzie się

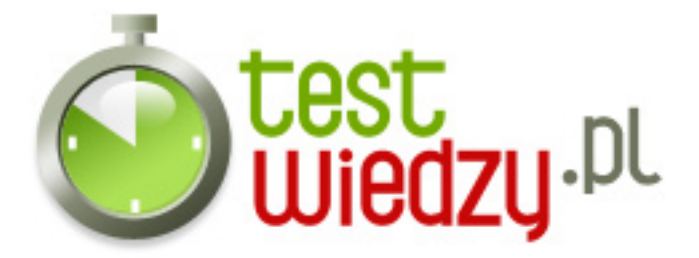

znajduje służy kombinacja klawiszy:

- $\circ$  A Ctrl + Backspace
- $\circ$  B Shift + Alt
- $\circ$  C Shift + Ctrl

14. Jeśli jakiś argument funkcji JEŻELI jest tablicą, w trakcie wykonywania instrukcji JEŻELI:

- A obliczany jest każdy element tablicy
- B nie jest obliczany żaden element tablicy
- C zamykany jest arkusz kalkulacyjny

15. Kombinacja klawiszy Shift + Ctrl + End :

- A zaznacza obszar między aktualnie aktywną komórkę a ostatnią wypełnioną komórką arkusza
- B zaznacza obszar między aktualnie aktywną komórką a pierwszą komórką arkusza (A1)
- C zaznacza wiersz zawierający aktywną komórkę
- 16. Co oznacza operator <=
	- A mniejsze lub równe
	- B nierówne (różne)
	- C większe lub równe

17. Przesunięcie aktywnej komórki o 1 okno w górę to klawisz:

- A Page Up
- B Page Down
- $\circ$  C Ctrl + Page Up

18. Która z podanych formuł obliczania ilość niepustych komórek jest poprawna?

- $\circ$  A ILE-NIEPUSTYCH(a1;b10)
- $\circ$  B ILE\_NIEPUSTYCH(a1;...;b10)
- C ILE.NIEPUSTYCH(a1:b10)

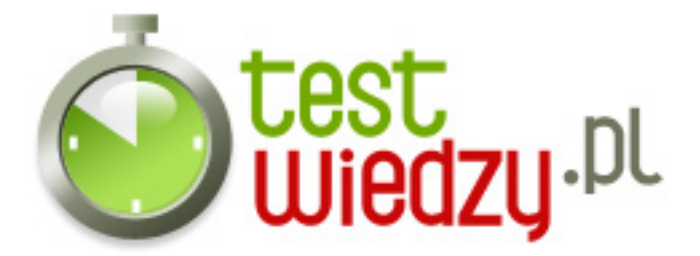

- 19. Formuła SUMA(A1:A5;C1:C5;E10)
	- A oblicza sumę zawartości komórek z zakresu A1 do E10
	- B oblicza sumę zawartości komórek A1,A5,C1,C5,E10
	- C oblicza sumę zawartości komórek z zakresu od A1 do A5, od C1 do C5 i komórki E10
- 20. Który z zapisów to prawidłowe odwołanie do innego arkusza?
	- $\circ$  A = Arkusz3#A8
	- $\circ$  B = Arkusz3!A8
	- $\circ$  C =Arkusz3.A8

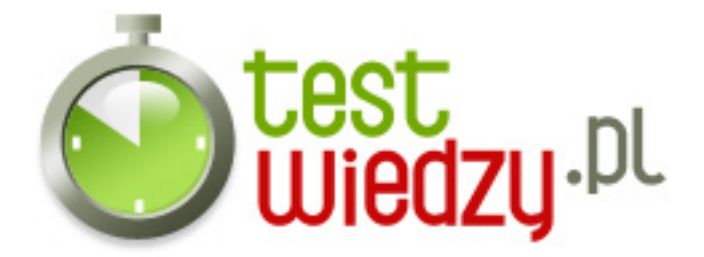

## **Excel**

test z excela.

Poziom trudności: Średni

## **Karta odpowiedzi**

- 1. B
- 2. A
- 3. C
- 4. A
- 5. C
- 6. C
- 7. B
- 8. A
- 9. A
- 10. A
- 11. A
- 12. B
- 13. A
- 14. A
- 15. A
- 16. A
- 17. A
- 18. C
- 
- 19. C
- 20. B